## With 'FTP' protocol, you can define the following parameters For 'PUT' as well for 'GET

• Transfer size '==' or '>=' or '<=' or '!=' specify size in KB

• Server: Start <IP Address> End <IP Address>

• File type 'is' or 'is not' define in Antivirus > File Filter

• File text matches/does not matches ASCII/UTF-8 Regular Expression/ Wildcard

word

• Binary file pattern enter in (enter in base 64) matches/does not matches

Authenticated User matches/does not matches Specify the user name

• User group matches/does not matches Choose the user group

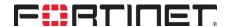